Presentation 3

# **Functions & Modules**

#### **Announcements**

#### • Have graded **AI quiz**

- Take now if have not
- § If made 9/10, are okay
- $\blacksquare$  Else must retake
- **Survey 0** is still open
	- For participation score
	- § Must complete them
- Must access in CMS

#### **Reminders Keeping Up With Videos**

- **Today** 
	- **Lesson 3:** Function Calls
	- § **Lesson 4:** Modules
	- $\blacksquare$  Videos 4.1-4.5
- Next Time
	- § Video 4.6 of **Lesson 4**
	- **Lesson 5: Function Defs**
- Also *skim* Python API

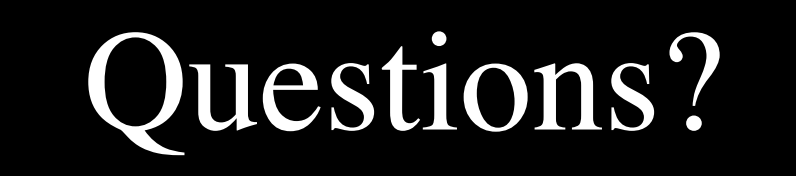

## **Reading Documentation**

#### **Weird Module**

```
weird.isclose(a, b, [tolerance])
```
Returns True if the float a is close enough to b, and False otherwise.

The functions determines the absolute difference between a and b. If this value is less than the optional to lerance argument, this function returns True, and otherwise it returns False. If tolerance is not specified, the function returns True only if the difference is less than 0.000001 (1e-6).

For example:

```
>>> weird.isclose(1.0,1.00005)
False
>>> weird.isclose(1.0,1.00005,0.001)
True
```
**Parameters:**  $\bullet$  **a** (float) – The first number to compare

- $\mathbf b$  (float) The second number to compare
- tolerance  $(f$ loat >  $o$ ) The maximum allowed distance between a and b

**Returns:** True if the float a is close enough to b, and False otherwise.

**Return type:** bool

- Assume that we type >>> import weird >>> isclose(2.000005,2.0)
- What is the result (value)?
	- A: True B: False C: An error! D: Nothing! E: I do not know

- Assume that we type >>> import weird >>> isclose(2.000005,2.0)
- What is the result (value)?
	- A: True B: False C: An error! D: Nothing! E: I do not know **CORRECT**

- Assume that we type >>> import weird
	- >>> weird.isclose(2.000005,2.0)
- What is the result (value)?
	- A: True B: False C: An error! D: Nothing! E: I do not know

- Assume that we type >>> import weird >>> weird.isclose(2.000005,2.0)
- What is the result (value)?
	- A: True B: False C: An error! D: Nothing! E: I do not know **CORRECT**

- Assume that we type >>> import weird >>> weird.isclose(2.0,3.0,4.0)
- What is the result (value)?
	- A: True B: False C: An error! D: Nothing! E: I do not know

- Assume that we type >>> import weird >>> weird.isclose(2.0,3.0,4.0)
- What is the result (value)?
	- A: True B: False C: An error! D: Nothing! E: I do not know **CORRECT**

```
weird.skipto(value, [period, [start]])
```
Returns the nearest integer after value within the specified sequence.<br>By default, this function returns the nearest non-negative even number after value.

For example:

```
\gg weird.skipto(0.5)
\overline{2}\gg weird.skipto(-3)
0
```
If the optional argument period is specified, it will use the next non-negative multiple of period instead of an even number. That is, for a period of  $p$ , the sequence will be  $o, p, 2 \times p$  and so on.

```
\gg weird.skipto(0.5,3)
3
\gg weird.skipto(6.5,5)
10
```
The optional argument start indicates the place to start counting when you add multiples of period. By default is it o (hence the limitation of nonnegative values). For example, if period is 2 and start is 1, you would use odd values instead of even values. Here are some more explicit examples:

```
\gg weird.skipto(2,3,1)
4
\gg weird.skipto(-3,2,-2)
-2
```
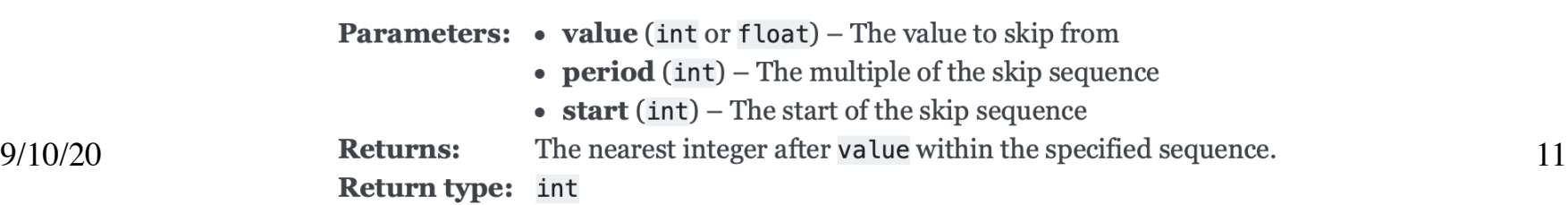

- Assume that we type >>> import weird >>> weird.skipto(3.5)
- What is the result (value)?

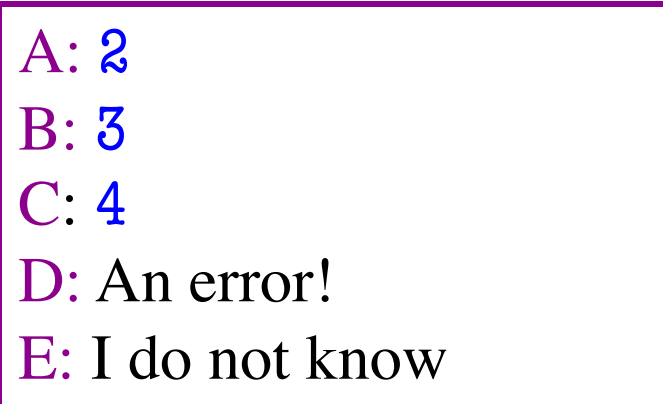

- Assume that we type >>> import weird >>> weird.skipto(3.5)
- What is the result (value)?

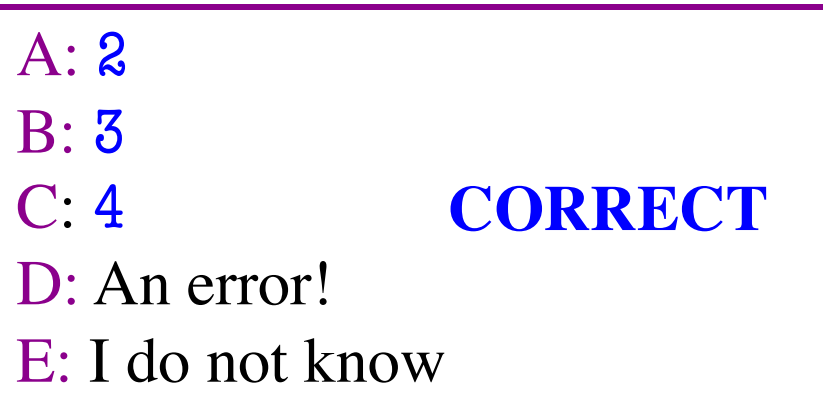

## **Reading skipto**

- Assume that we type >>> from weird import \*  $\gg$  skipto(3.5)
- What is the result (value)?

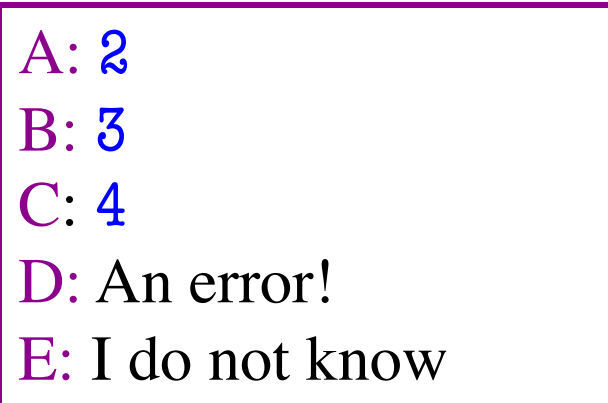

- Assume that we type >>> from weird import \*  $\gg$  skipto(3.5)
- What is the result (value)?

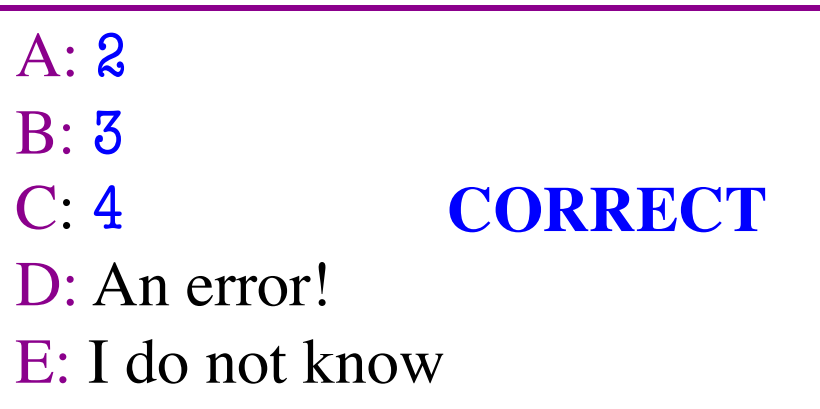

- Assume that we type >>> import weird >>> weird.skipto(3.5,6)
- What is the result (value)?

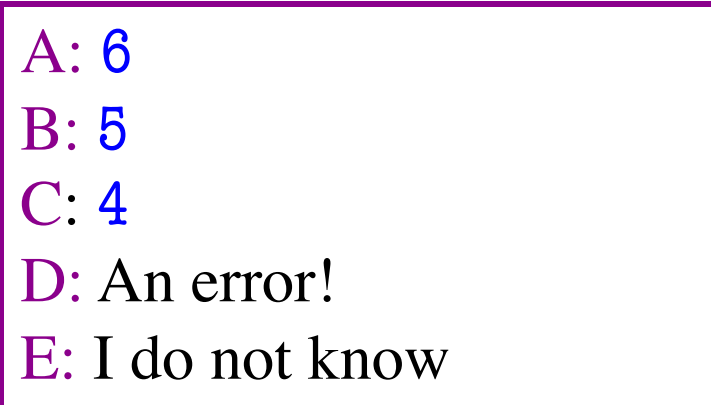

- Assume that we type >>> import weird >>> weird.skipto(3.5,6)
- What is the result (value)?

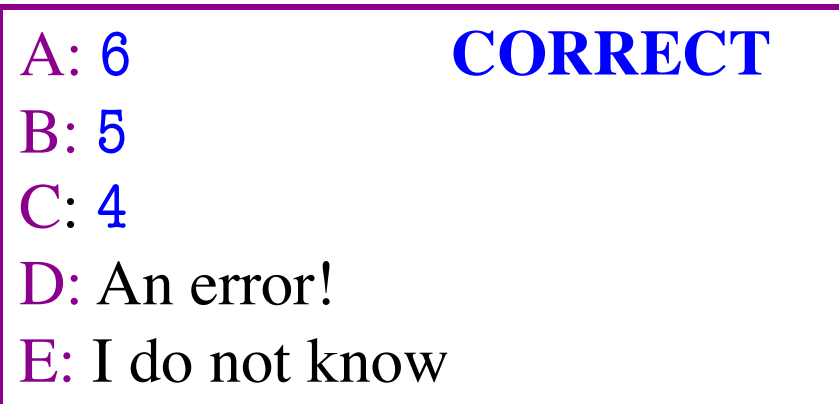

- Assume that we type >>> import weird  $\gg$  weird.skipto(3.5,2,1)
- What is the result (value)?

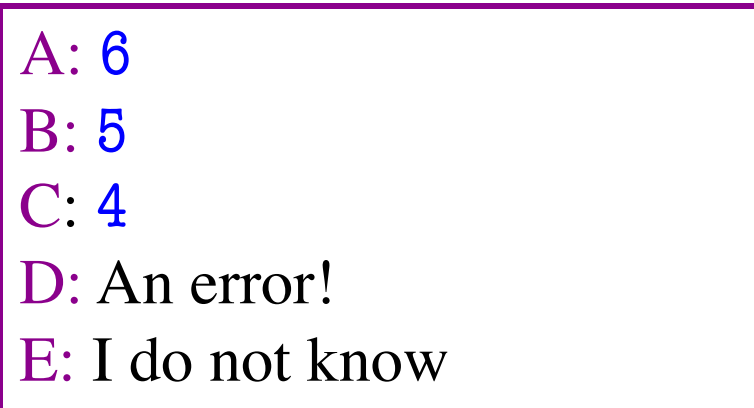

- Assume that we type >>> import weird  $\gg$  weird.skipto(3.5,2,1)
- What is the result (value)?

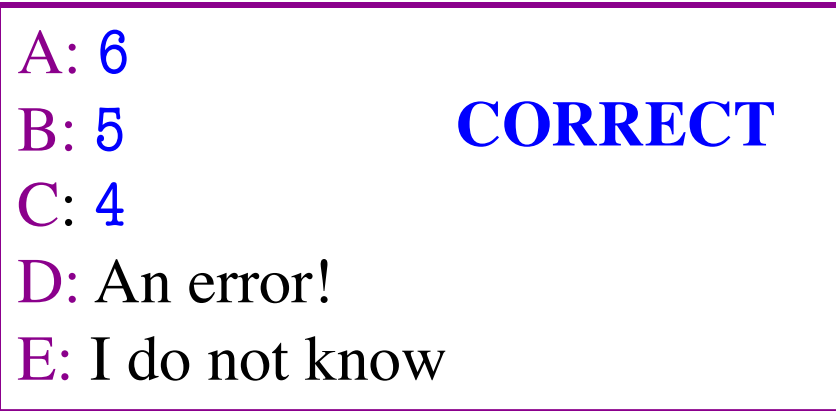